# **AdOvo:Modul:News/Pressemitteilungen**

Websites ohne aktuelle Informationen sind tote Websites. Mit News schaffen Sie Interesse. Ob Einführung eines neuen Produkts, Kommunikation mit der Nutzergruppe, Ad-hoc-Meldungen im Rahmen der Investor-Relations, Merger zweier internationaler Unternehmen oder interne Verankerung der Vision für den Geschäftserfolg von morgen: Aktuelle Mitteilungen mit Informationsrelevanz für Interessenten, Geschäftsverbindungen oder Mitarbeiter gehören als News auf die Website jedes Unternehmens, für das Customer-, Human- und Investor-Relations nicht nur (englische) Fremdwörter sind.

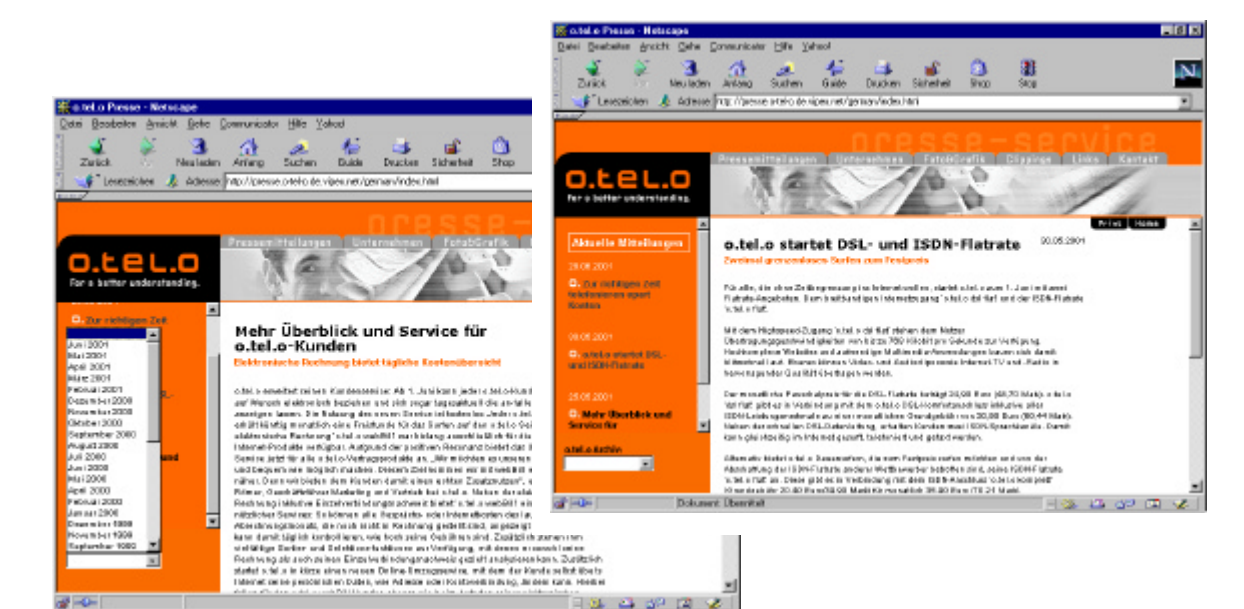

Das AdOvo: Modul: News erlaubt zeitgesteuertes Publizieren, Löschen und Archivieren von News – zentral und dezentral, ohne zahlenmäßige Begrenzung der ggf. weltweit verteilten Redaktionen mit eigener Inhalts verantwortlichkeit. Das Modul verfügt über eine Adressdatenbank, etwa zur Zusammenarbeit mit PR-Agenturen. Außerdem können die verschiedenen Mitteilungen zum Download angeboten werden. Selbstverständlich ist auch das Einfügen von Bildern möglich.

ä

presso **D. L. B. L. D**.<br>Com familiens press

Am

Pressemitteilungen An

**A CARD WAS TRANSPORTATION FOR A T**OP

 $\mathcal{L}$ 

 $\mathcal{L}$ 

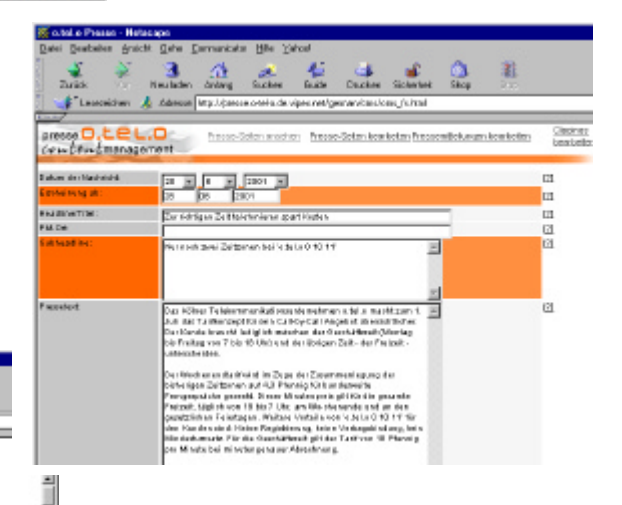

Die Administration der News – etwa die Verteilung zentraler News auf die Websites von Tochterunternehmen - wird durch Übersichten vereinfacht und erfolgt - wie auch die Eingabe aller Daten – ausschließlich browser-basiert. Fehlende News bei den Tochterunternehmen werden ggf. automatisiert durch Headquarter-News ersetzt. Die Eingabemasken sind mehrsprachig und spracherkennend und damit für den internationalen Einsatz optimiert.

Clasing<br>Controller

## **Modul:News&Pressemitteilungen**

#### **Anwendungsbereich**

Verwaltung der Pressemitteilungen und News auf der Website.

Berechtigte Redakteure geben über das Webinterface die Daten der News (Titel, Texte, Bilder, Daten etc.) ein. Durch Angabe eines Gültigkeitsdatums für die Veröffentlichung werden News, deren Veröffentlichung nicht mehr gewünscht ist, automatisch nicht mehr angezeigt. Ein manuelles "Austragen" entfällt. Eine "News-Suchfunktion" ist integriert.

Die richtige Sortierung, Formatierung und die Ausgabe der News, z. B. in Listen, erfolgt automatisch.

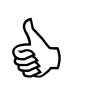

**Viele Unternehmen nutzen die hauseigene PR-Abteilung oder eine PR-Agentur für die Erarbeitung und Veröffentlichung der Pressemitteilungen. Noch größere Unternehmen haben mehrere Verantwortliche aus den verschiedenen Bereichen oder aus den verschiedenen Tochterunternehmen.**

**Dieses AdOvo-Modul ist für diese erweiterten Anforderungen optimiert.**

#### **Bereichsübersichten**

Durch die Vergabe von Bereichsnamen (z.B. verschiedene Produkte, Produktgruppen, Divisionen, Länder etc.) in Form von Namen für Unterverzeichnisse werden Unterklassen von News gebildet. Wird Eingabeformular innerhalb eines Unterverzeichnisses implementiert (Datenerfassung), so kann durch das Ausgabe-Modul der Daten innerhalb dieses Unterverzeichnisses eine Bereichsübersicht generiert werden, die nur die Daten dieses Bereichs anzeigt.

URL-Beispiel für die Bereiche "product a" und "product b" einer Organisation http://www.exampleorganization.com/product-a/german/news.html (enthält Modul zur Anzeige der Daten) http://www.exampleorganization.com/product-a/german/config/newsedit.html (enthält Modul zur Eingabe der Daten) http://www.exampleorganization.com/product-b/german/news.html (enthält Modul zur Anzeige der Daten) http://www.exampleorganization.com/product-b/german/config/newsedit.html (enthält Modul zur Eingabe der Daten)

### **Übersichtsfunktion**

Alle News aller Bereiche können automatisch gesammelt angezeigt werden (z.B. auf der Übersichtsspage für Pressemitteilungen), wenn das erste Unterverzeichnis ein Verzeichnisname ist, der eine Sprache spezifiziert (z.B. german):

http://www.exampleorganization.com/german/news.html (enthält Modul zur Anzeige der Daten) http://www.exampleorganization.com/german/config/newsedit.html (enthält Modul zur Eingabe der Daten)

#### **Automatische Sprachwechsel-Funktion**

Bei der Ausgabe und der Eingabe der Daten wird automatisch die Sprache des jeweiligen Verzeichnisses erkannt und angewendet.

- Für die Ausgabe: Z. B. Rubrikenüberschriften (anhand des Ausgabe-Templates)
- Für die Eingabe: Die Bezeichnungen der Eingabefelder

Die Online-Hilfe wird in der jeweiligen Sprache angeboten.

#### **Benutzerverwaltung**

Die Berechtigung zum Editieren von News wird für jeden Nutzer in der zentralen Benutzerverwaltung festgelegt.

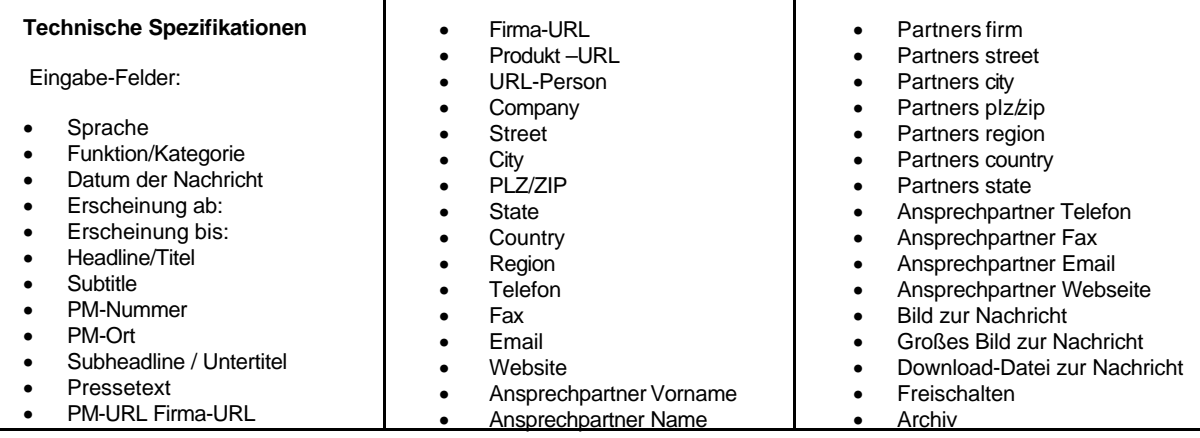